## **Aufgabe 8.13**

Überführen Sie die in Aufgabe [8.7](http://www-user.tu-chemnitz.de/~rhaf/Aufgabensammlung/Einzelaufgaben/08_007-0.pdf) betrachteten Optimierungsaufgaben

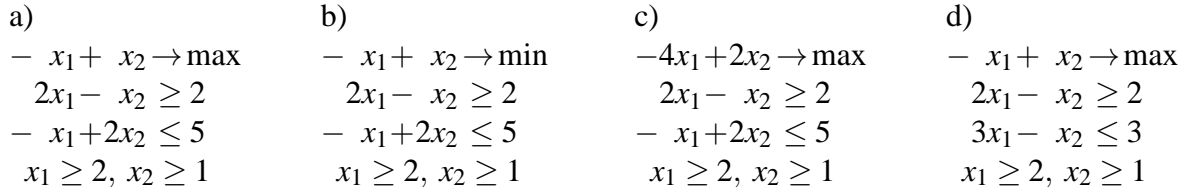

in Normalform und lösen Sie sie mit dem Simplexverfahren!

## **Lösung:**

## **I. Version Gaußalgorithmus**

(Literatur: Luderer, B. und Würker, U.: Einstieg in die Wirtschaftsmathematik. Vieweg+Teubner)

Für die rechnerische Lösung muss das mathematische Modell in eine "Normalform" überführt werden, auf die dann das Simplex-Verfahren angewendet werden kann.

# **Normalform einer LOA:**  $\vec{c} \cdot \vec{x} \rightarrow \text{max}$  (ZF wird maximiert)  $A\vec{x} = \vec{b}, \ \vec{b} \geq \vec{0}$  (NB in Gleichungsform mit nichtneg. rechter Seite)  $\vec{x} > \vec{0}$  (Nichtnegativität)

### **Transformation in Normalform:**

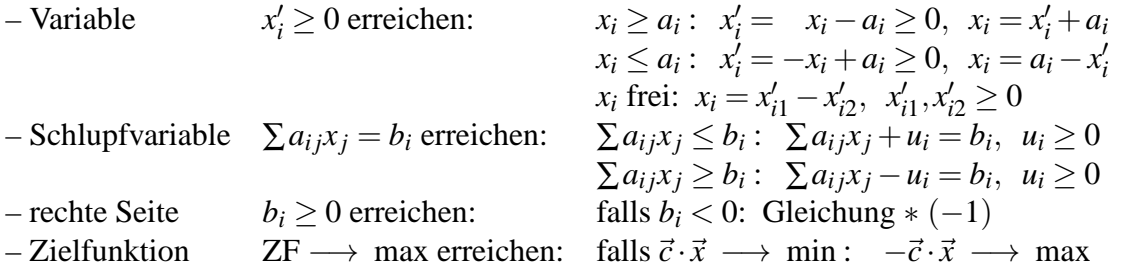

Je nach verwendeter Version des Simplexverfahrens werden in der Literatur auch andere Formen als "Normalform" bezeichnet, z.B. häufig die Aufgabe mit zu minimierender Zielfunktion. In jedem Falle wird aber gefordert, dass die Nebenbedingungen in Gleichungsform vorliegen und die gesuchten Variablen nichtnegativ sein müssen.

a) Transformation in Normalform:

$$
x'_{1} = x_{1} - 2 \t x_{1} = x'_{1} + 2 \t x'_{1} \ge 0
$$
  
\n
$$
x'_{2} = x_{2} - 1 \t x_{2} = x'_{2} + 1 \t x'_{2} \ge 0
$$
  
\n
$$
z = -x_{1} + x_{2} = -x'_{1} - 2 + x'_{2} + 1 = -x'_{1} + x'_{2} - 1 \longrightarrow \max
$$
  
\n
$$
\iff z' = -x'_{1} + x'_{2} \longrightarrow \max, \ z' = z + 1, \ z = z' - 1
$$
  
\n
$$
2x'_{1} + 4 - x'_{2} - 1 - u_{1} = 2, \ 2x'_{1} - x'_{2} - u_{1} = -1, \ u_{1} \ge 0 \text{ Gleichung noch }*(-1)
$$
  
\n
$$
-x'_{1} - 2 + 2x'_{2} + 2 + u_{2} = 5, \ -x'_{1} + 2x'_{2} + u_{2} = 5, \ u_{2} \ge 0
$$
  
\nNormalform: 
$$
z' = -x'_{1} + x'_{2} \longrightarrow \max_{-2x'_{1} + x'_{2} + u_{1} = 1}
$$
  
\n
$$
-x'_{1} + 2x'_{2} + u_{2} = 5
$$
  
\n
$$
x'_{1}, x'_{2}, u_{1}, u_{2} \ge 0
$$

enthält Einheitsmatrix bei *u***1**, *u***<sup>2</sup>** (wenn das nicht der Fall wäre, erst erzeugen, ggf. 1. Phase der Simplexmethode)

Basisvariable: *u*1, *u*2, Nichtbasisvariable 0 setzen,  $\implies$  1. Basislösung  $x'_1 = x'_2 = 0$ ,  $u_1 = 1$ ,  $u_2 = 5 \implies x_1 = 2$ ,  $x_2 = 1$ 

Da die erste zulässige Basislösung vorliegt, kann das Simplexschema notiert werden:

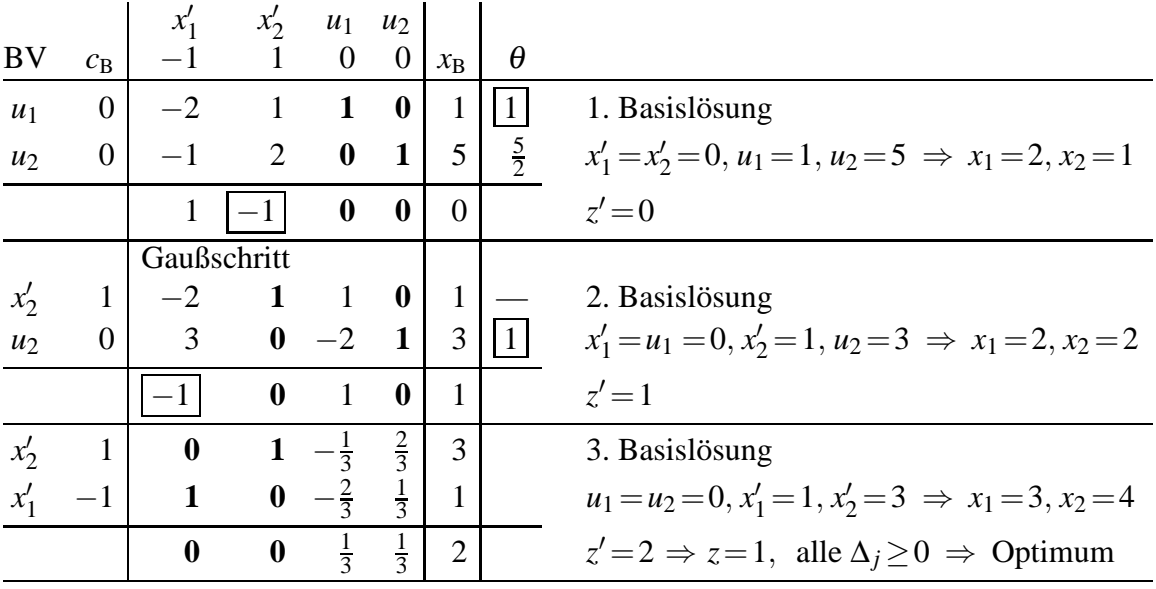

**Fußzeile: Optimalitätstest/Ermittlung der in die Basis aufzunehmenden Variable:** Optimalitätsindikatoren  $\Delta_j = \vec{c}_B \cdot A_j - c_j = \sum_{Basis} c_i a_{ij} - c_j$  (für BV muss  $\Delta_j = 0$  sein), sind alle  $\Delta$ *j* ≥0  $\implies$  Optimum erreicht (sind alle  $\Delta$ *j* für die Nicht-BV > 0 eindeutiges Optim.), sonst: wählen ein negatives ∆*<sup>j</sup>* (z.B. kleinstes), bezeichnet mit ∆*<sup>l</sup>* ,

zugehörige Variable **in Basis aufnehmen**.

Analog berechnet sich auch der Zielfunktionswert unter der rechten Seite des Gleichungssystems:  $z = \vec{c}_B \cdot \vec{x}_B$ , da die Nichtbasisvariablen gleich 0 sind.

Die Wahl des kleinsten ∆*<sup>j</sup>* ist nicht zwingend, es kann auch ein anderes negatives ∆*<sup>j</sup>* gewählt werden. Wird immer das ∆*<sup>j</sup>* mit dem kleinsten Index gewählt, werden Zyklen vermieden (Regel von Bland).

Die Aufnahme einer Variablen, für die der zugehörige Optimalitätsindikator negativ ist, in die Basis bewirkt eine Verminderung der Zielfunktion. Nimmt man eine Variable, für die der zugehörige Optimalitätsindikator gleich 0 ist, in die Basis auf, bleibt die Zielfunktion unverändert.

#### **Spalte ganz rechts: Ermittlung der aus der Basis auszuschließenden Variable:**

 $\theta_i$ *xi ail* für *ail* >0 (*l*: Index der aufzunehmenden Variable),

sind alle  $a_{il} \leq 0 \implies ZF$  unbeschränkt, LOA unlösbar,

sonst: wählen kleinstes <sup>θ</sup>*<sup>i</sup>* (falls mehrere gleich klein, eines davon, keinesfalls ein größeres), bezeichnet mit <sup>θ</sup>*<sup>k</sup>* , zugehörige Variable **aus Basis ausschließen**.

Diese Auswahl der auszuschließenden Basisvariable bewirkt, dass bei dem Variablentausch die Basislösung zulässig (nichtnegativ) bleibt. Keinesfalls dürfen die in der rechten Spalte stehenden Basisvariablen negativ werden. Passiert das, liegt ein Rechenfehler vor.

Beim Gaußschritt von der 1. zur 2. Basislösung muss die Einheitsspalte für  $x'_2$  erreicht werden. Die **1** in der Zeile für *x* ′ 2 steht schon da, die **0** in der Zeile darunter wird erreicht durch II. Zeile−2∗I. Zeile.

**Achtung:** Bei der Berechnung der ∆*<sup>j</sup>* in der Fußzeile wird in jedem Schritt das Element der **Kopfzeile** abgezogen, nicht die vorhergehende Fußzeile verwenden! Es ist aber möglich, auch die Fußzeile durch einen Gaußschritt zu ermitteln, beim Übergang von der 1. zur 2. Basislösung würde dies bedeuten Fußzeile+I. Zeile. Die alternativen Berechnungsmethoden können zur **Rechenkontrolle** verwendet werden.

Beim Übergang von der 2. zur 3. Basislösung lautet der Gaußschritt:

- II. Zeile (neu, für aufzunehmende Variable  $x'_1$ ) = II. Zeile (alt) / 3,
- I. Zeile (neu) = I. Zeile (alt) +  $2 *$  II. Zeile (neu),

Fußzeile (neu) = Fußzeile (alt) + II. Zeile (neu), alternativ Neuberechnung unter Berücksichtigung der Kopfzeile

Die im Simplexschema durchlaufenen Basislösungen können in der grafischen Lösung (s. Aufgabe [8.7a](http://www-user.tu-chemnitz.de/~rhaf/Aufgabensammlung/Einzelaufgaben/08_007-0.pdf))) nachvollzogen werden:

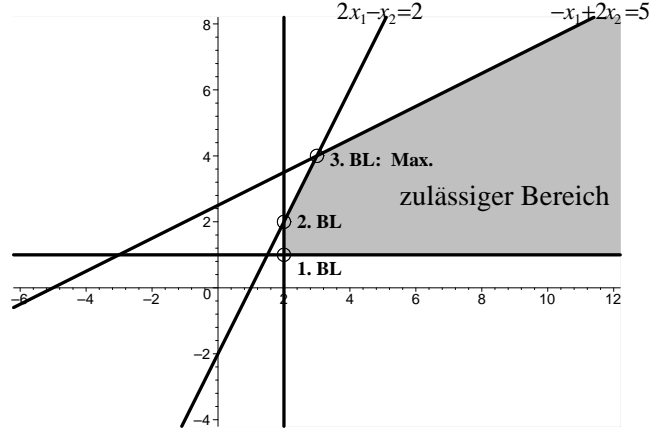

b) Die Aufgabe unterscheidet sich von a) nur durch die entgegengesetzte Optimierungsrichtung, deshalb muss lediglich die Zielfunktion *z* = −*x*1+*x*<sup>2</sup> −→ min mit −1 durchmultipliziert werden:  $x_1-x_2$  → max. Einsetzen von  $x_1 = x'_1+2$ ,  $x_2 = x'_2+1$  liefert  $x'_1-x'_2+1$  → max  $\iff$  $z' = x'_1 - x'_2 \longrightarrow \max, z = -z' - 1.$ 

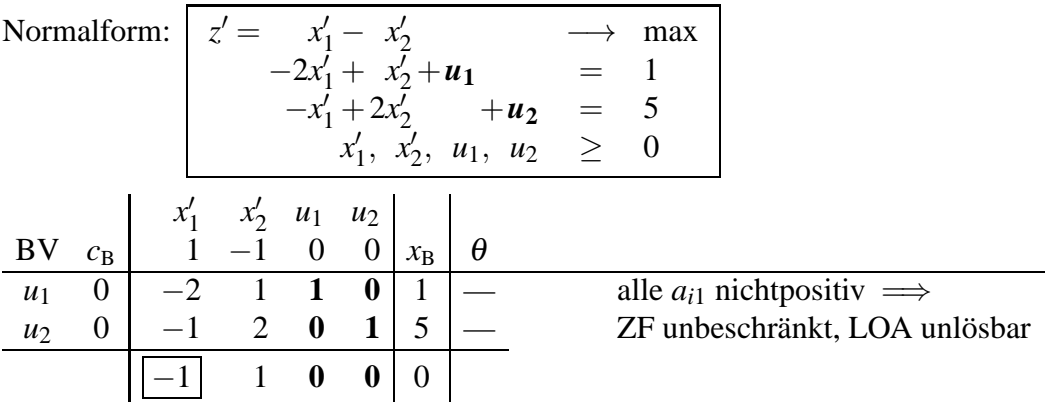

c) Auch hier ändert sich gegenüber a) und b) nur die Zielfunktion. Mit der Substitution  $x_1 =$  $x'_1 + 2$ ,  $x_2 = x'_2 + 1$  ergibt sich  $z = -4x_1 + 2x_2 = -4(x'_1 + 2) + 2(x'_2 + 1) = -4x'_1 + 2x'_2 - 6$ , d.h. (damit ZF die Form  $\vec{c} \cdot \vec{x} \longrightarrow \text{max hat}$ )  $z' = -4x'_1 + 2x'_2 \longrightarrow \text{max}, z = z' - 6.$ 

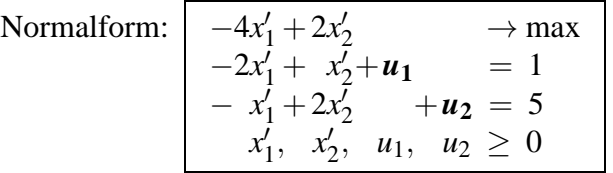

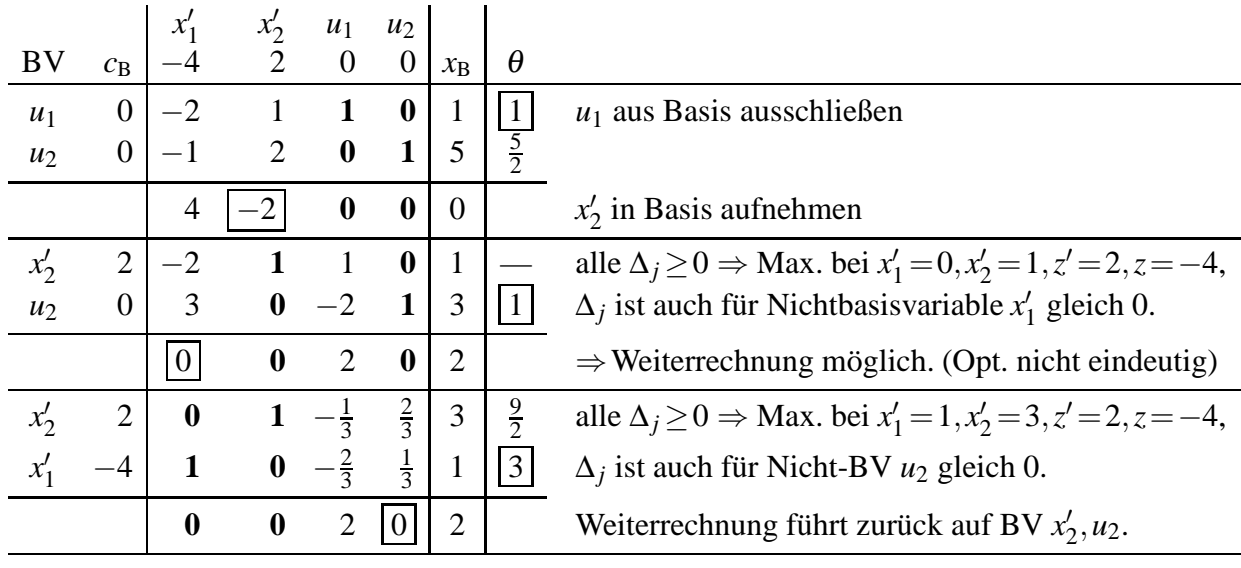

Alle Punkte auf der Kante zwischen den Ecken  $(x'_1, x'_2) = (0, 1) \; \hat{=} \; (x_1, x_2) = (2, 2)$  und  $(x'_1, x'_2) = (1,3) \; \hat{=} \; (x_1, x_2) = (3,4) \; \text{ sind optimale Lösungen, d.h.}$  $\left(x_1^*\right)$ *x* ∗ 2  $\overline{ }$ =  $\sqrt{2}$ 2  $\overline{ }$  $+$ *t*  $(1)$ 2  $\overline{ }$ ,  $0 \le t \le 1$ ;  $z^* = z'^* - 6 = 2 - 6 = -4$ 

(vgl. grafische Lösung in Aufgabe [8.7c](http://www-user.tu-chemnitz.de/~rhaf/Aufgabensammlung/Einzelaufgaben/08_007-0.pdf))).

d) Variable:  $x'_1 = x_1 - 2$ ,  $x'_2 = x_2 - 1$ , d.h.  $x_1 = x'_1 + 2$ ,  $x_2 = x'_2 + 1$ ,  $ZF: z = -(x_1' + 2) + (x_2' + 1) = -x_1' + x_2' - 1$ , d.h.  $z' = -x_1' + x_2'$ ,  $z = z' - 1$ NB1:  $2(x'_1 + 2) - (x'_2 + 1) - u_1 = 2 \Rightarrow 2x'_1 - x'_2 - u_1 = -1 \Rightarrow -2x'_1 + x'_2 + u_1 = 1$ NB2:  $3(x_1^2 + 2) - (x_2^2 + 1) + u_2 = 3 \implies 3x_1^2 - x_2^2 + u_2 = -2 \implies -3x_1^2 + x_2^2 - u_2 = 2$ 

Normalform:

\n
$$
z' = -x'_1 + x'_2 \qquad \longrightarrow \max_{-2x'_1 + x'_2 + u_1} = 1
$$
\n
$$
-3x'_1 + x'_2 - u_2 = 2
$$
\n
$$
x'_1, x'_2, u_1, u_2 \ge 0
$$

Eine zulässige Basislösung ist ablesbar, wenn in dem Gleichungssystem  $A\vec{x} = \vec{b} \geq \vec{0}$  der Normalform jede Gleichung eine Variable enthält, die nur in dieser Gleichung vorkommt und dort einen positiven Koeffizienten hat. (Ist der Koeffizient ungleich 1, kann die Gleichung durch diesen geteilt werden. Ist er aber negativ, so würde dabei unzulässigerweise eine negative rechte Seite entstehen.)

Hier enthält nur die 1. Gleichung eine Variable (*u*1), die nur in dieser Gleichung vorkommt und dort einen positivem Koeffizienten hat. Für die 2. Gleichung ist das nicht der Fall, so dass man keine zulässige Basislösung ablesen kann. Deshalb wird zur Bestimmung einer zulässigen Basislösung eine **Hilfsaufgabe** gelöst. Für diese könnten in allen Gleichungen künstliche Variablen *v<sup>i</sup>* eingeführt werden. Es ist aber ausreichend, dies nur für die Gleichungen zu tun, in denen in der Normalform der Ausgangsaufgabe keine Basiskomponente ablesbar ist, hier also nur für die 2. Gleichung.

Man fügt also einfach nur in den Gleichungen, in denen keine Variable vorkommt, die nur in dieser Gleichung vorkommt und dort einen positiven Koeffizienten hat, eine solche künstlich hinzu. Auch die künstlichen Variablen müssen nichtnegativ sein:  $v_i > 0$ .

Eine Lösung der Hilfsaufgabe ist genau dann zulässige Lösung der Normalform der Ausgangsaufgabe  $A\vec{x}=\vec{b}\geq\vec{0}$ ,  $\vec{x}\geq\vec{0}$ , wenn alle künstlichen Variablen *v<sub>i</sub>* gleich 0 sind, wegen *v*<sub>*i*</sub> ≥0 ist das äquivalent zu  $\sum v_i = 0$ . Zur Bestimmung einer zulässigen Basislösung der Ausgangsaufgabe kann man daher das Simplexverfahren mit der Hilfszielfunktion *h*=−∑*v<sup>i</sup>* −→max anwenden (**1. Phase des Simplexverfahrens**). Ist das Maximum < 0, so hat die Ausgangsaufgabe keine zulässige Lösung, sie ist unlösbar. Ist das Maximum = 0, so liegt eine zulässige Basislösung der Normalform des Ausgangssystems vor bzw. eine solche kann (falls noch künstliche Variablen in der Basis enthalten sind) durch weitere Simplexschritte, bei denen sich der Wert der Hilfszielfunktion nicht mehr ändert, bestimmt werden. Die Spalten zu den künstlichen Variablen *v<sup>i</sup>* können dann getilgt werden (Das ist auch schon vorher möglich, sobald diese zu Nichtbasisvariablen werden und damit in der Basislösung 0 sind.) und es kann mit der Ausgangszielfunktion weitergerechnet werden.

| Mit der künstlichen Variable $v_2$ lautet die Hilfsaufgabe $ h =$ |                  |      |                                                                                           |                 |          |              |                |                |  |                                                              |                                                                                                   |  | $-v_2 \rightarrow max$ |
|-------------------------------------------------------------------|------------------|------|-------------------------------------------------------------------------------------------|-----------------|----------|--------------|----------------|----------------|--|--------------------------------------------------------------|---------------------------------------------------------------------------------------------------|--|------------------------|
|                                                                   |                  |      |                                                                                           |                 |          |              |                |                |  |                                                              | $-2x'_1 + x'_2 + u_1 = 1$<br>$-3x'_1 + x'_2 - u_2 + v_2 = 2$<br>$x'_1, x'_2, u_1, u_2, v_2 \ge 0$ |  |                        |
|                                                                   |                  |      |                                                                                           |                 |          |              |                |                |  |                                                              |                                                                                                   |  |                        |
|                                                                   |                  |      |                                                                                           |                 |          |              |                |                |  |                                                              |                                                                                                   |  |                        |
|                                                                   |                  |      |                                                                                           |                 |          |              |                |                |  |                                                              |                                                                                                   |  |                        |
| BV                                                                | $c_{\rm B}$      |      | $\begin{vmatrix} x'_1 & x'_2 & u_1 & u_2 & v_2 \\ 0 & 0 & 0 & 0 & -1 \end{vmatrix}$ $x_B$ |                 |          |              |                | $\theta$       |  |                                                              |                                                                                                   |  |                        |
| $u_1$                                                             |                  |      |                                                                                           |                 |          |              | $\mathbf{1}$   | 1              |  |                                                              |                                                                                                   |  |                        |
| v <sub>2</sub>                                                    |                  |      | $\begin{bmatrix} 0 & -2 & 1 & 1 & 0 & 0 \\ -1 & -3 & 1 & 0 & -1 & 1 \end{bmatrix}$        |                 |          |              | $\overline{2}$ | $\overline{2}$ |  |                                                              |                                                                                                   |  |                        |
|                                                                   |                  | 3    |                                                                                           | $\mathbf{0}$ 1  |          | $\bf{0}$     | $-2$           |                |  |                                                              |                                                                                                   |  |                        |
| $x_2'$                                                            | $\boldsymbol{0}$ | $-2$ |                                                                                           |                 | $\theta$ | $\bf{0}$     | $\mathbf{1}$   |                |  | alle $\Delta_i \geq 0 \Longrightarrow$ Max. der Hilfsaufgabe |                                                                                                   |  |                        |
| $v_2$                                                             |                  |      |                                                                                           | $\mathbf{0}$ -1 |          | $\mathbf{1}$ | $\mathbf{1}$   |                |  | $< 0 \implies$ zulässiger Bereich der Aus-                   |                                                                                                   |  |                        |
|                                                                   |                  |      | $\bf{0}$                                                                                  |                 |          | $\mathbf{0}$ |                |                |  | gangsaufgabe leer, d.h. unlösbar                             |                                                                                                   |  |                        |

Die Unlösbarkeit der Ausgangsaufgabe ist aus der grafischen Lösung dieser Aufgabe in Aufgabe [8.7d](http://www-user.tu-chemnitz.de/~rhaf/Aufgabensammlung/Einzelaufgaben/08_007-0.pdf))) bekannt.

## **II. Version Austauschverfahren**

(Literatur: Nollau, V.: Mathematik für Wirtschaftswissenschaftler. Teubner)

Für die rechnerische Lösung muss das mathematische Modell in eine "Normalform" überführt werden, auf die dann das Simplex-Verfahren angewendet werden kann.

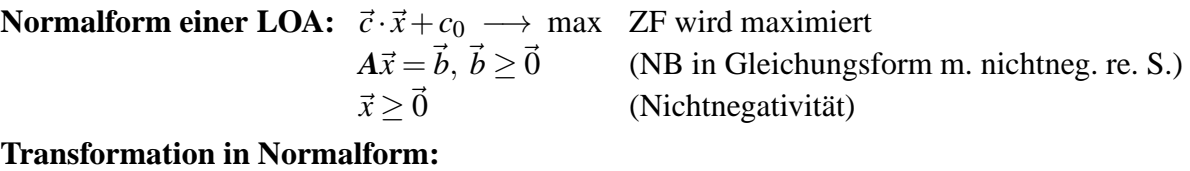

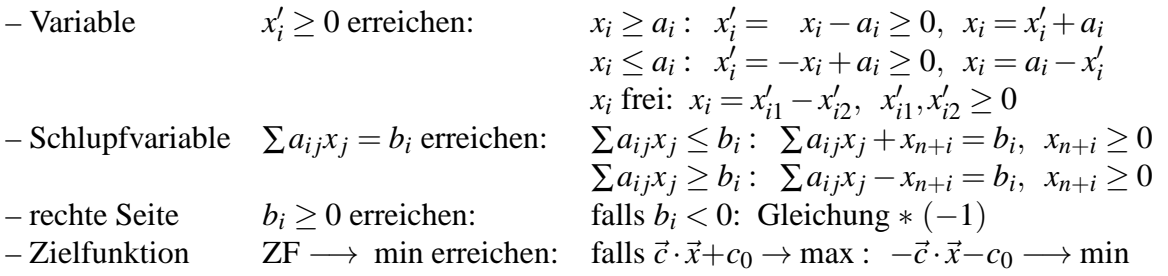

Je nach verwendeter Version des Simplexverfahrens werden in der Literatur auch andere Formen als "Normalform" bezeichnet, z.B. häufig die Aufgabe mit zu minimierender Zielfunktion. In jedem Falle wird aber gefordert, dass die Nebenbedingungen in Gleichungsform vorliegen und die gesuchten Variablen nichtnegativ sein müssen.

a) 
$$
x'_1 = x_1 - 2
$$
  $x_1 = x'_1 + 2$   $x'_1 \ge 0$   
\n $x'_2 = x_2 - 1$   $x_2 = x'_2 + 1$   $x'_2 \ge 0$   
\n $z = -x_1 + x_2 = -x'_1 - 2 + x'_2 + 1 = -x'_1 + x'_2 - 1 \longrightarrow \max$   
\n $\iff z' = -z = x'_1 - x'_2 + 1 \longrightarrow \min$   
\n $2x'_1 + 4 - x'_2 - 1 - x_3 = 2$ ,  $2x'_1 - x'_2 - x_3 = -1$ ,  $x_3 \ge 0$  Gleichung noch \* (-1)  
\n $-x'_1 - 2 + 2x'_2 + 2 + x_4 = 5$ ,  $-x'_1 + 2x'_2 + x_4 = 5$ ,  $x_4 \ge 0$   
\nNormalform:  $\begin{bmatrix} z' = x'_1 - x'_2 & +1 \ -2x'_1 + x'_2 + x_3 & = 1 \ -x'_1 + 2x'_2 & +x_4 & = 5 \ x'_1, x'_2, x_3, x_4 & \ge 0 \end{bmatrix}$ 

enthält Einheitsmatrix bei *x***3**, *x***<sup>4</sup>** (wenn das nicht der Fall wäre, erst erzeugen, ggf. 1. Phase der Simplexmethode)

Basisvariable: *x*3, *x*4, Nichtbasisvariable 0 setzen,  $\implies$  1. Basislösung  $x'_1 = x'_2 = 0$ ,  $x_3 = 1$ ,  $x_4 = 5 \implies x_1 = 2$ ,  $x_2 = 1$ 

Liegt eine erste zulässige Basislösung vor, so kann das erste Simplextableau S<sub>0</sub> aufgestellt werden. Dazu werden die Gleichungen nach den Basisvariablen aufgelöst:

$$
z' = x'_1 - x'_2 + 1 \longrightarrow \min
$$
  
\n
$$
x_3 = 2x'_1 - x'_2 + 1
$$
  
\n
$$
x_4 = x'_1 - 2x'_2 + 5
$$
  
\n
$$
x'_1, x'_2, x_3, x_4 \ge 0
$$

Aus dieser nach den Basisvariablen umgestellten Form ergibt sich das 1. Simplextableau *S*0. Dabei werden die zu den Variablen gehörenden Zielfunktionskoeffizienten in den Zeilen- bzw. Spaltenköpfen notiert. Konkret lautet die Zielfunktion  $z' = \mathbf{1}x'_1 - \mathbf{1}x'_2 + \mathbf{0}x_3 + \mathbf{0}x_4 + \mathbf{1}$ , das Simplextableau *S*<sup>0</sup> daher

$$
\begin{array}{c|cc}\nS_0 & NBV & x_1' & x_2' \\
\hline\n8V & c & 1 & -1 & 1 \\
x_3 & 0 & 2 & -1 & 1 \\
x_4 & 0 & 1 & -2 & 5\n\end{array}
$$
\n1. Basislösung\n
$$
x_1' = x_2' = 0, x_3 = 1, x_4 = 5 \Rightarrow x_1 = 2, x_2 = 1
$$

Die (hier fett gesetzten) Zielfunktionskoeffizienten gehören zu den Variablen und werden bei den Austauschschritten mit diesen getauscht. Mithilfe dieser Koeffizienten kann die (bisher leere) unterste Zeile des Simplexschemas jetzt und zur Rechenkontrolle auch bei jedem folgenden Tableau berechnet werden.

In die unterste Zeile werden zu den einzelnen Nichtbasisvariablen die Optimalitätsindikatoren  $\Delta_j = c_j + \sum_{\text{Basis}} c_i m_{ij}$  notiert. Dabei sind  $m_{ij}$  die Koeffizienten des Gleichungssystems, die durch die Auflösung nach den Basisvariablen ihr Vorzeichen geändert haben:  $m_{ij} = -a_{ij}$ . Es ist also immer zu rechnen Spaltenkopf plus Spalte der Zielfunktionskoeffizienten mal betreffende Spalte. Für unsere Aufgabe ergibt sich  $\Delta_1 = 1 + \mathbf{0} \cdot 2 + \mathbf{0} \cdot 1 = 1$ ,  $\Delta_2 = -\mathbf{1} + \mathbf{0} \cdot (-1) + \mathbf{0} \cdot (-2) = -1$ . Da die Nichtbasisvariablen 0 sind, kann entsprechend in der rechten Spalte der aktuelle Zielfunktionswert errechnet werden:  $z = c_0 + \sum_{\text{Basis}} c_i x_i$ , konkret  $z' = 1 + 0 \cdot 1 + 0 \cdot 5 = 1$ .

Sind alle Optimalitätsindikatoren ∆*<sup>j</sup>* ≥0 ist das Optimum erreicht, sind alle ∆*<sup>j</sup>* >0 ist dieses eindeutig. Hier ist aber ein ∆*<sup>j</sup>* negativ, so dass die Basislösung nicht optimal ist.

Mit der nunmehr berechneten untersten Zeile hat das Schema S<sub>0</sub> folgende Form:

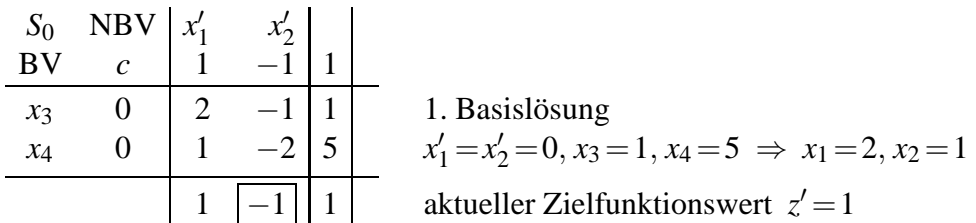

Sind alle Optimalitätsindikatoren Δ*j* ≥ 0  $\implies$  Optimum erreicht (bei Δ*j* > 0 eindeutig) sonst: wählen ein negatives  $\Delta_j$  (z.B. kleinstes), bezeichnet mit  $\Delta_t$ ,

zugehörige Variable **in Basis aufnehmen**.

Die Aufnahme einer Variablen, für die der zugehörige Optimalitätsindikator negativ ist, in die Basis bewirkt eine Verminderung der Zielfunktion. Nimmt man eine Variable, für die der zugehörige Optimalitätsindikator gleich 0 ist, in die Basis auf, bleibt die Zielfunktion unverändert.

In unserem Fall ist  $x'_2$  in die Basis aufzunehmen, der ausgewählte Optimalitätsindikator ist gekennzeichnet.

Die Wahl des kleinsten ∆*<sup>j</sup>* ist nicht zwingend, es kann auch ein anderes negatives ∆*<sup>j</sup>* gewählt werden. Wird immer das ∆*<sup>j</sup>* mit dem kleinsten Index gewählt, werden Zyklen vermieden (Regel von Bland).

Nun muss noch die Basisvariable ausgewählt werden, die im Tausch gegen die aufzunehmende Variable aus der Basis auszuschließen ist. Dazu werden für die bisherigen Basisvariablen durch Division des Elements auf der rechten Seite durch den in der Spalte der in die Basis aufzunehmenden Variablen stehenden Koeffizienten *mit* Größen <sup>θ</sup>*i*= *xi*  $|m_{it}|$ für *mit* <0 errechnet.

Für unsere Aufgabe ergibt sich  $\theta_1 =$ 1  $\frac{1}{|-1|} = 1, \theta_1 =$ 5  $\frac{1}{|-2|}$  = 5  $\frac{2}{2}$ . Das Schema *S*<sub>0</sub> lautet dann *S*<sup>0</sup> NBV  $x'_1$   $x'_2$ 

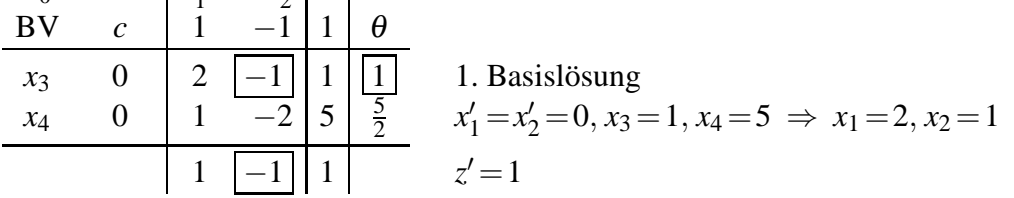

Sind alle  $m_{it} \geq 0 \implies ZF$  unbeschränkt, LOA unlösbar,

sonst: wählen kleinstes <sup>θ</sup>*<sup>i</sup>* (falls mehrere gleichklein, eines davon, keinesfalls ein größeres),

bezeichnet mit <sup>θ</sup>*<sup>s</sup>* , zugehörige Variable **aus Basis ausschließen**.

Diese Auswahl der auszuschließenden Basisvariable bewirkt, dass bei dem Variablentausch die Basislösung zulässig (nichtnegativ) bleibt. Keinesfalls dürfen die in der rechten Spalte stehenden Basisvariablen negativ werden. Passiert das, liegt ein Rechenfehler vor.

In unserem Fall ist *x*<sup>3</sup> aus der Basis auszuschließen, das ausgewählte <sup>θ</sup>*<sup>i</sup>* ist gekennzeichnet. In der Kreuzung der markierten Spalte und der markierten Zeile steht das ebenfalls gekennzeichnete Pivotelement *mst*, konkret *m*32.

Nun erfolgt der Austausch der ausgewählten Nichtbasis- gegen die ausgewählte Basisvariable. Die entsprechenden Spalten- bzw. Zeilenköpfe werden einschließlich der zugehörigen Zielfunktionskoeffizienten getauscht. Konkret sind also  $x'_2$  mit −1 gegen  $x_4$  mit 0 zu tauschen. Gerechnet wird (auch für die rechte Spalte und die letzte Zeile mit den Optimalitätsindikatoren und dem Zielfunktionswert, nicht aber für die Spalte θ):

- Pivotelement reziprok: 1/*mst*
- Pivotzeile durch (−*mst*)
- Pivotspalte durch *mst*

– sonst nach der Rechteckregel  $\widetilde{m_{ij}} = m_{ij}$  −  $m_{it}$   $m_{sj}$ *mst*

$$
f_{\rm{max}}
$$

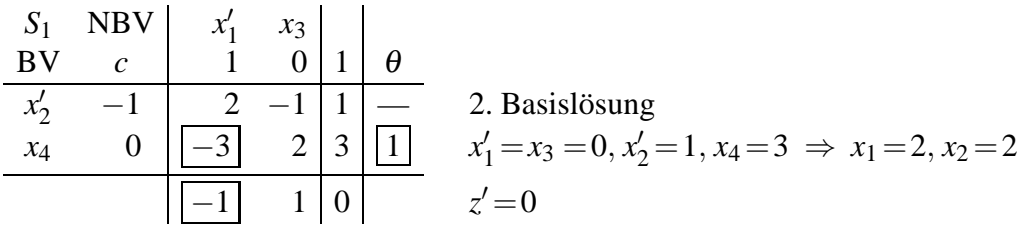

Wie schon erwähnt wurde, kann die letzte Zeile nach der obigen Austauschvorschrift berechnet werden, sie kann aber auch analog zu dem für *S*<sup>0</sup> beschriebenen Vorgehen nach  $\Delta_j = c_j + \sum_{\text{Basis}} c_i m_{ij}, z = c_0 + \sum_{\text{Basis}} c_i x_i$  berechnet werden (**Rechenkontrolle**).

Dieses Vorgehen wird solange fortgesetzt, bis alle Optimalitätsindikatoren  $\geq 0$  sind (Optimum erreicht) bzw. bis alle Koeffizienten der Pivotspalte nichtnegativ sind (Zielfunktion unbeschränkt).

$$
\begin{array}{c|c|c}\nS_2 & NBV & x_4 & x_3 \\
\hline\nBV & c & 0 & 0 & 1 & \theta \\
\hline\nx_2' & -1 & -\frac{2}{3} & \frac{1}{3} & 3 \\
x_1' & 1 & -\frac{1}{3} & \frac{2}{3} & 1 \\
\hline\n\frac{1}{3} & \frac{1}{3} & -1 & z = 1, \text{ all } \Delta_j \ge 0 \Rightarrow \text{Optimum} \\
\end{array}
$$
\n3. Basislösung  
\n
$$
x_3 = x_4 = 0, x_1' = 1, x_2' = 3 \Rightarrow x_1 = 3, x_2 = 4
$$
\n
$$
z' = -1 \Rightarrow z = 1, \text{ all } \Delta_j \ge 0 \Rightarrow \text{Optimum}
$$

Das erhaltene Minimum der Normalform ist Maximum der Ausgangsaufgabe.

Die im Simplexschema durchlaufenen Basislösungen können in der grafischen Lösung (s. Aufgabe [8.7a](http://www-user.tu-chemnitz.de/~rhaf/Aufgabensammlung/Einzelaufgaben/08_007-0.pdf))) nachvollzogen werden:

 $-1$  1  $-1$ 

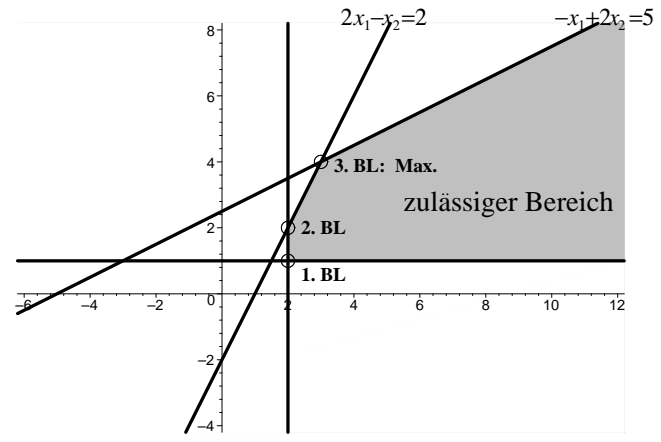

b) Die Aufgabe unterscheidet sich von a) nur durch die entgegengesetzte Optimierungsrichtung, deshalb bleibt es bei der ursprünglichen Zielfunktion, die nach Einführung der Schlupfvariablen  $z = -x'_1 + x'_2 - 1 \longrightarrow \text{min}$  lautet.

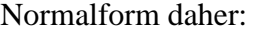

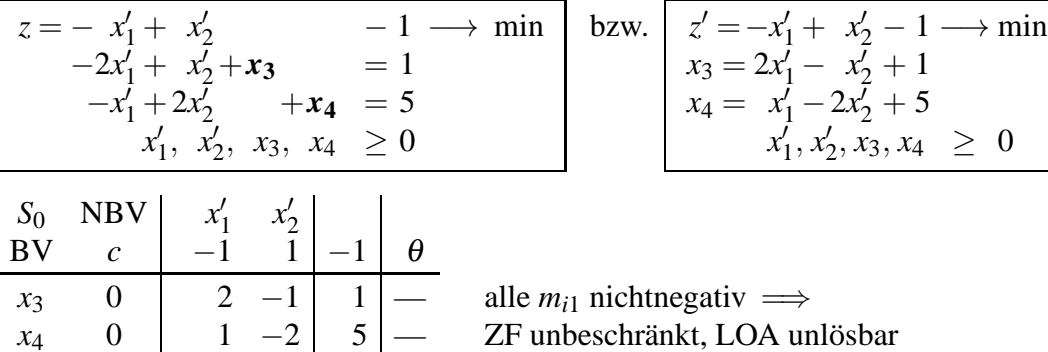

c) Die Aufgabe unterscheidet sich von a) und b) nur durch die Zielfunktion, die mit der Substitution  $x_1 = x_1' + 2$ ,  $x_2 = x_2' + 1$  jetzt  $z = -4(x_1' + 2) + 2(x_2' + 1) = -4x_1' + 2x_2' - 6 \longrightarrow \max$ lautet. Für die Normalform muss zur Minimierung übergegangen werden, die Multiplikation mit −1 ergibt  $z' = -z = 4x'_1 - 2x'_2 + 6$  → min.

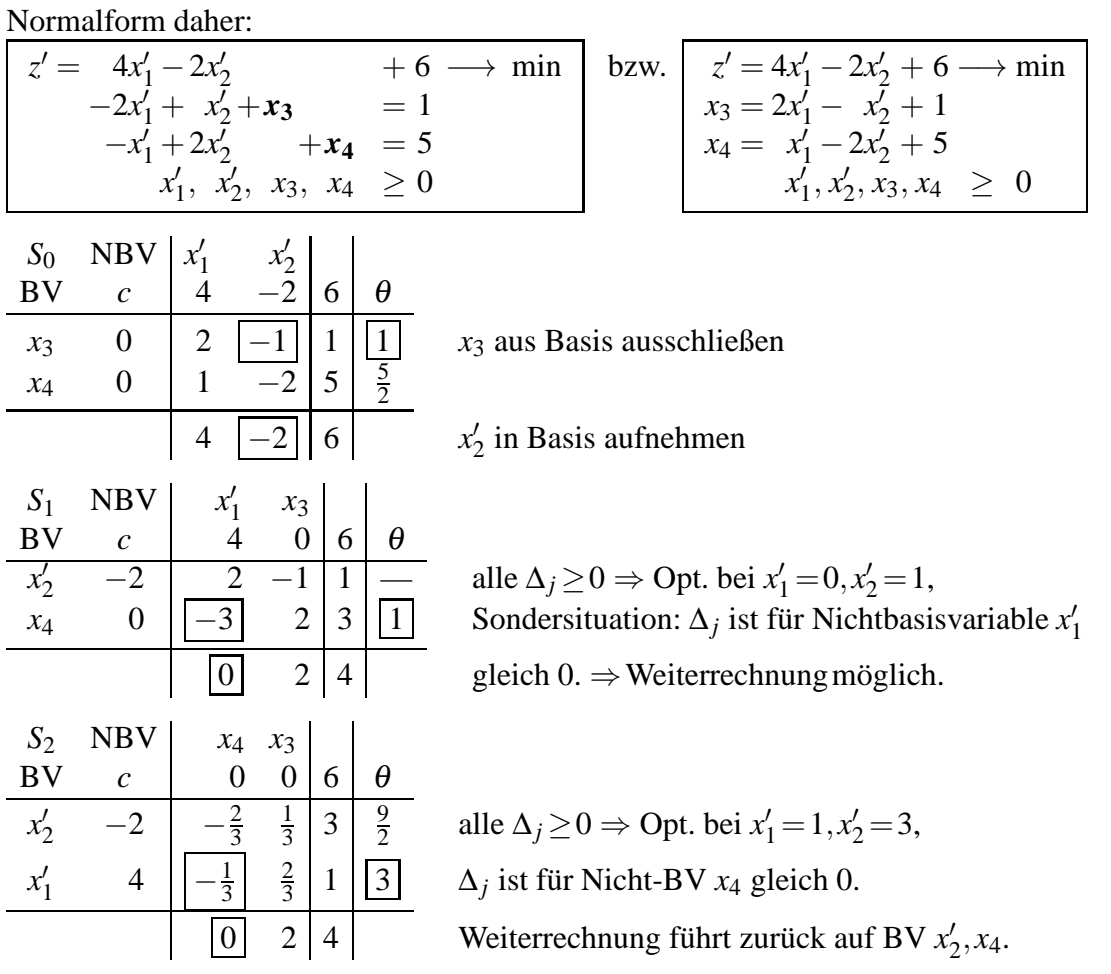

Alle Punkte auf der Kante zwischen den Ecken  $(x'_1, x'_2) = (0, 1) \; \hat{=} \; (x_1, x_2) = (2, 2)$  und  $(x'_1, x'_2) = (1,3) \; \hat{=} \; (x_1, x_2) = (3,4) \; \text{ sind optimale Lösungen, d.h.}$  $\left(x_1^*\right)$ *x* ∗ 2  $\overline{ }$ =  $\sqrt{2}$ 2  $\overline{ }$  $+$ *t*  $(1)$ 2  $\overline{ }$ , 0 ≤ *t* ≤ 1;  $z^* = -z'^* = -4$ . (vgl. grafische Lösung in Aufgabe [8.7c](http://www-user.tu-chemnitz.de/~rhaf/Aufgabensammlung/Einzelaufgaben/08_007-0.pdf))).

d) Variable:  $x'_1 = x_1 - 2$ ,  $x'_2 = x_2 - 1$ , d.h.  $x_1 = x'_1 + 2$ ,  $x_2 = x'_2 + 1$ ,  $ZF: z = -(x'_1 + 2) + (x'_2 + 1) = -x'_1 + x'_2 - 1 \longrightarrow \text{max},$ d.h.  $z' = -z = x'_1 - x'_2 + 1 \longrightarrow \text{min}$ NB1:  $2(x'_1 + 2) - (x'_2 + 1) - x_3 = 2 \implies 2x'_1 - x'_2 - x_3 = -1 \implies -2x'_1 + x'_2 + x_3 = 1$ NB2:  $3(x_1^7 + 2) - (x_2^7 + 1) + x_4 = 3 \Rightarrow -3x_1' + x_2' - x_4 = 2$ Normalform daher:

 $z' = x'_1 - x'_2$  + 1 → min  $-2x_1^{\prime} + x_2^{\prime} + x_3 = 1$  $-3x_1' + x_2' - x_4 = 2$  $x'_1, x'_2, x_3, x_4 \geq 0$ 

Eine zulässige Basislösung ist ablesbar, wenn in dem Gleichungssystem  $A\vec{x} = \vec{b} \geq \vec{0}$  der Normalform jede Gleichung eine Variable enthält, die nur in dieser Gleichung vorkommt und dort einen positiven Koeffizienten hat. (Ist der Koeffizient ungleich 1, kann die Gleichung durch diesen geteilt werden. Ist er aber negativ, so würde dabei unzulässigerweise eine negative rechte Seite entstehen.)

Hier enthält nur die 1. Gleichung eine Variable (*x*3), die nur in dieser Gleichung vorkommt und dort einen positivem Koeffizienten hat. Für die 2. Gleichung ist das nicht der Fall, so dass man keine zulässige Basislösung ablesen kann.

Da keine zulässige Basislösung ablesbar ist, wird für die Suche nach einer solchen ein Hilfsproblem eingeführt. Für diese soll eine zulässige Basislösung ablesbar sein. Man fügt dazu einfach in den Gleichungen, in denen keine Variable vorkommt, die nur in dieser Gleichung vorkommt und dort einen positiven Koeffizienten hat, eine solche künstlich hinzu. Auch diese "künstlichen Variablen" müssen nichtnegativ sein:  $v_i > 0$ .

In unserem Falle lautet das Gleichungssystem der Normalform

 $-2x_1' + x_2' + x_3 = 1$  $-3x_1' + x_2' - x_4 = 2$ , das Hilfssystem also  $\frac{-2x'_1 + x'_2 + x_3}{3} = 1$  $-3x_1' + x_2' - x_3 = 1$ <br>  $-3x_1' + x_2' - x_4 + v_2 = 2$ 

Zu den Variablen *x*<sup>3</sup> und *v*<sup>2</sup> gehört ein vollständiges System von Einheitsspalten, mit ihnen als Basisvariablen ergibt sich als zulässige Basislösung des Hilfssystems  $x'_1 = x'_2 = x_4 = 0, x_3 = 0$  $1, v_2 = 2.$ 

Eine Lösung des Hilfssystems ist genau dann Lösung des Ausgangssystems  $A\vec{x} = \vec{b} \geq \vec{0}$ , wenn alle künstlichen Variablen 0 sind, wegen  $v_i \geq 0$  ist das äquivalent zu  $\sum v_i = 0$ . Zur Bestimmung einer zulässigen Basislösung des Ausgangsproblems kann man daher die Simplexmethode auf das Hilfsproblem mit der Zielfunktion *h*=∑*vi*−→min anwenden (**1. Phase des Simplexverfahrens**). Ist das Minimum > 0, so hat das Ausgangssystem keine zulässige Lösung, die Ausgangsaufgabe ist unlösbar. Ist das Minimum  $= 0$ , so liegt eine zulässige Basislösung des Ausgangssystems vor. Die Spalten zu den künstlichen Variablen können dann getilgt werden (Das ist auch schon vorher möglich, sobald diese zu Nichtbasisvariablen werden und damit 0 sind.) und es kann mit der Ausgangszielfunktion weitergerechnet werden.

Konkret lautet das Hilfsproblem

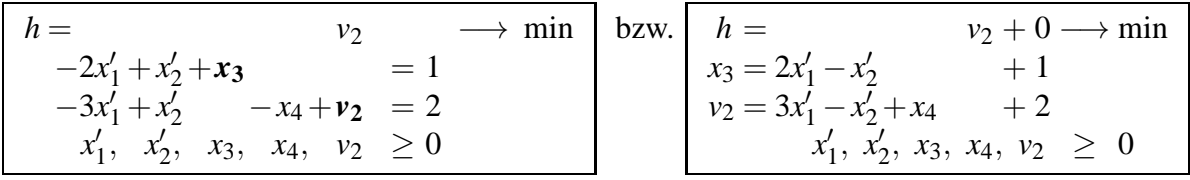

Für dieses wird das Simplexverfahren angewendet:

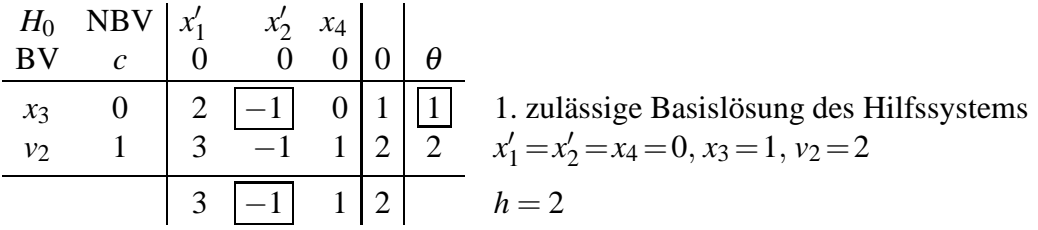

|                 | $H_1$ NBV $\begin{vmatrix} x'_1 & x_3 & x_4 \end{vmatrix}$ |                                            |  |                                                         |
|-----------------|------------------------------------------------------------|--------------------------------------------|--|---------------------------------------------------------|
| <b>BV</b>       | $\mathcal{C}$                                              |                                            |  |                                                         |
|                 |                                                            | $\begin{bmatrix} 2 & -1 & 0 \end{bmatrix}$ |  | alle $\Delta_i \geq 0$                                  |
| $\frac{2}{v_2}$ |                                                            |                                            |  | $\implies$ Minimum der Ersatzaufgabe $h = 1 > 0$        |
|                 |                                                            | $\begin{bmatrix} 1 & 1 & 1 \end{bmatrix}$  |  | $\implies$ zulässiger Bereich des Ausgangssystems leer, |
|                 |                                                            |                                            |  | d.h. Ausgangsaufgabe unlösbar.                          |

Die Unlösbarkeit der Ausgangsaufgabe ist aus der grafischen Lösung dieser Aufgabe in Aufgabe [8.7d](http://www-user.tu-chemnitz.de/~rhaf/Aufgabensammlung/Einzelaufgaben/08_007-0.pdf))) bekannt.